## **OUTCOMES BASED LEARNING MATRIX**

## **Course: <u>ACCT302</u> – Computerized Business Applications Department: Business Administration**

This course introduces business applications commonly computerized in a business environment. It examines accounting information systems (AIS) within the context of the total management information system (MIS). Topics include general ledger package, spreadsheet applications, and various managerial and financial decision models. This course provides the opportunity to experience the actual implementation of software packages using the facilities of the computer lab. Prerequisite: ACCT105 Principles of Financial Accounting I or departmental approval.

Core Competencies for outcomes activities and assessment tools: Critical and Creative Thinking (CCT); Information Literacy (IL); Oral Communication (OC); Quantitative Literacy (QL); Written Communication (WC); Civic Engagement (CE); Global Learning (GL); Integrative Learning (IG).

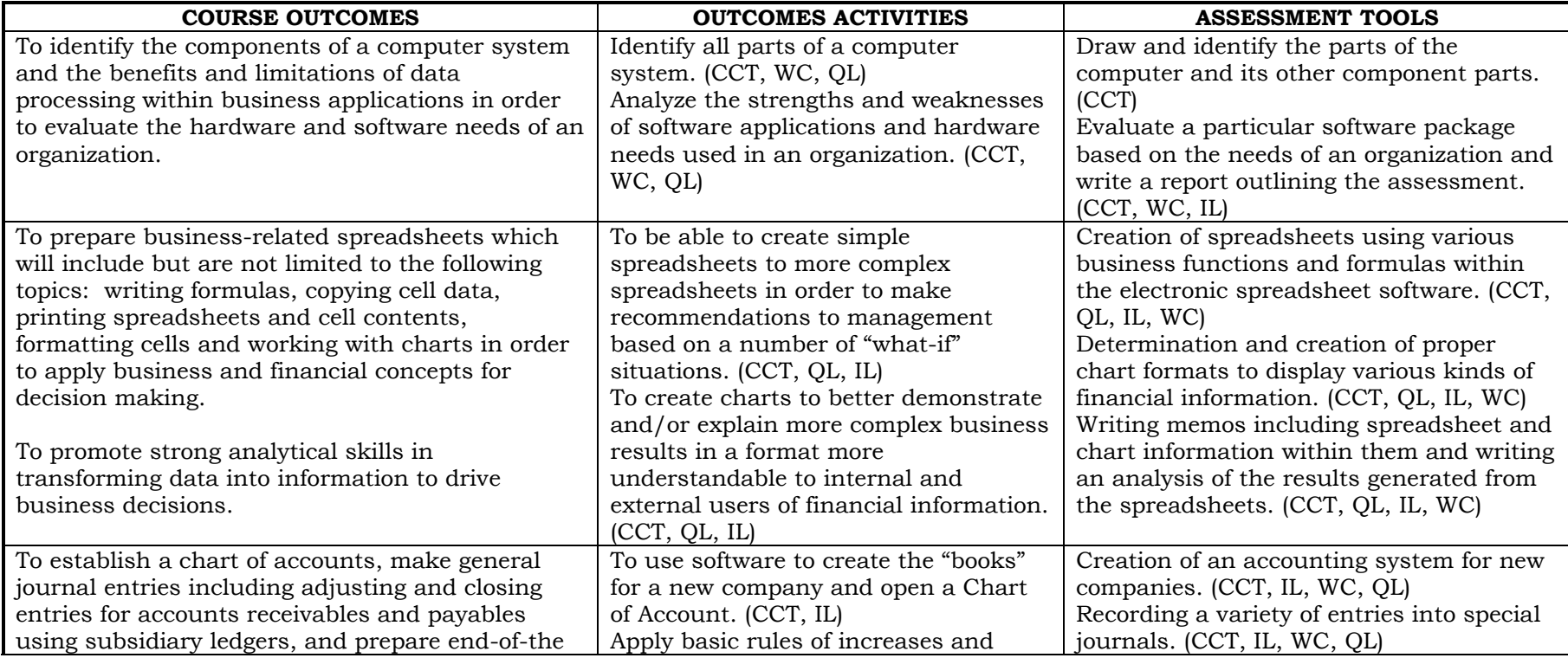

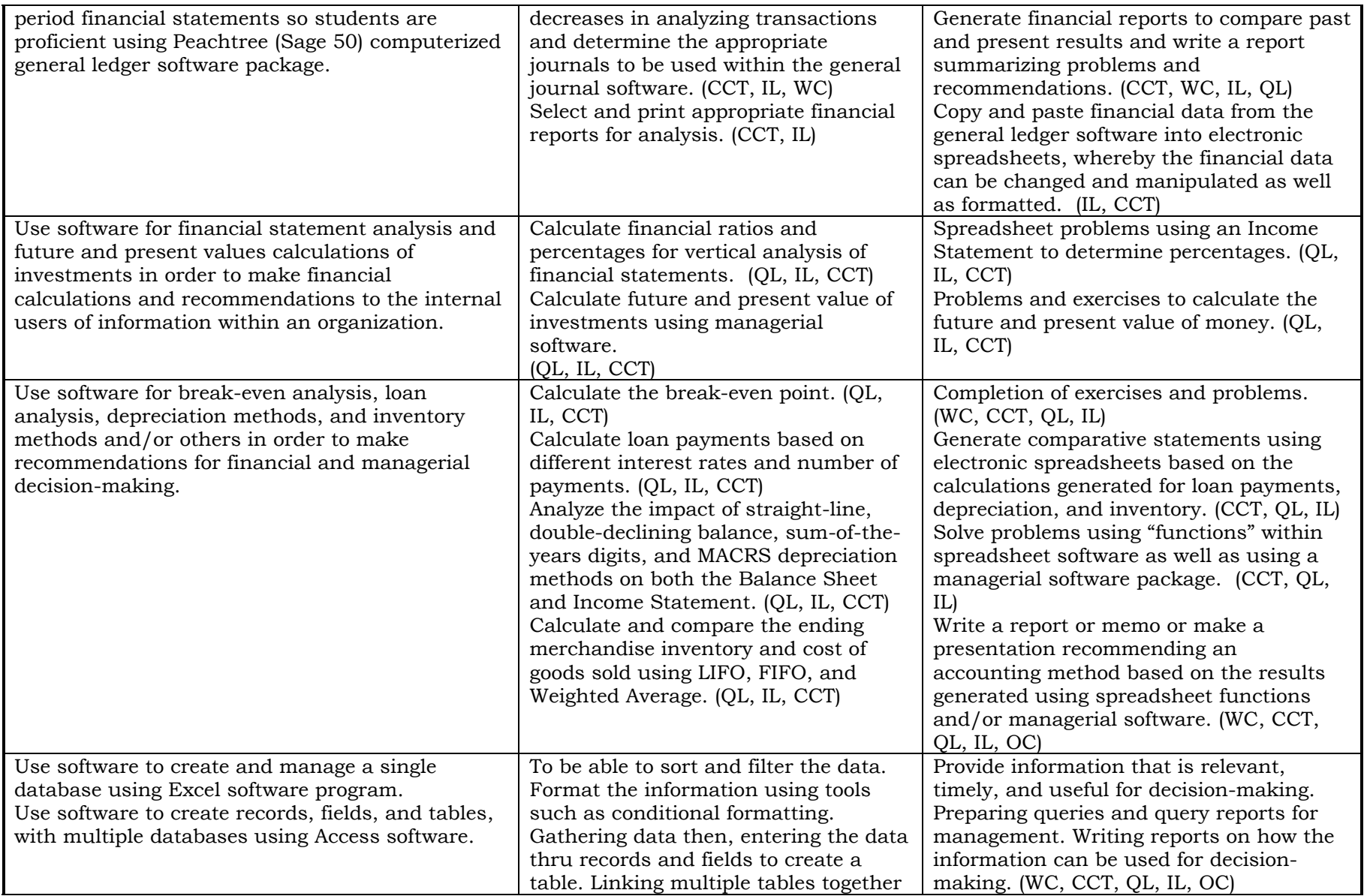

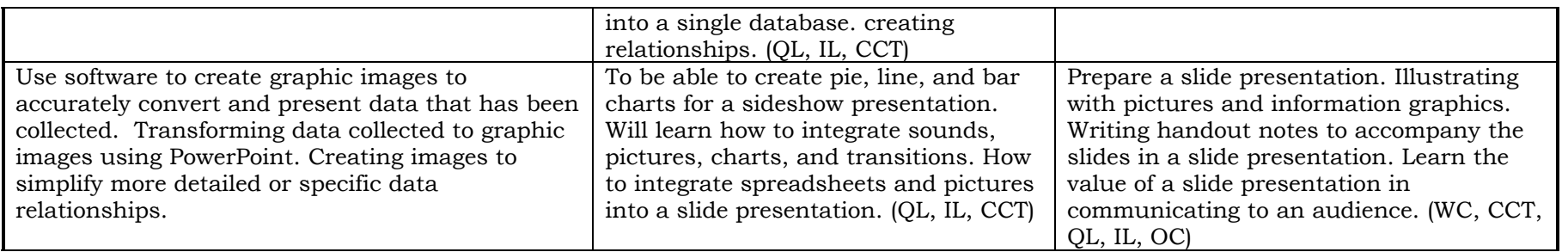